## Exemplo 1

• **Comparar** a liquidação efectuada pelo sistema informático com a liquidação apresentada, a título indicativo, pelo declarante/representante e **verificar** qual das duas está correcta (situações em que o registo da liquidação não é efectuado automaticamente apenas porque a liquidação indicada e a calculada pelo sistema não coincidem);

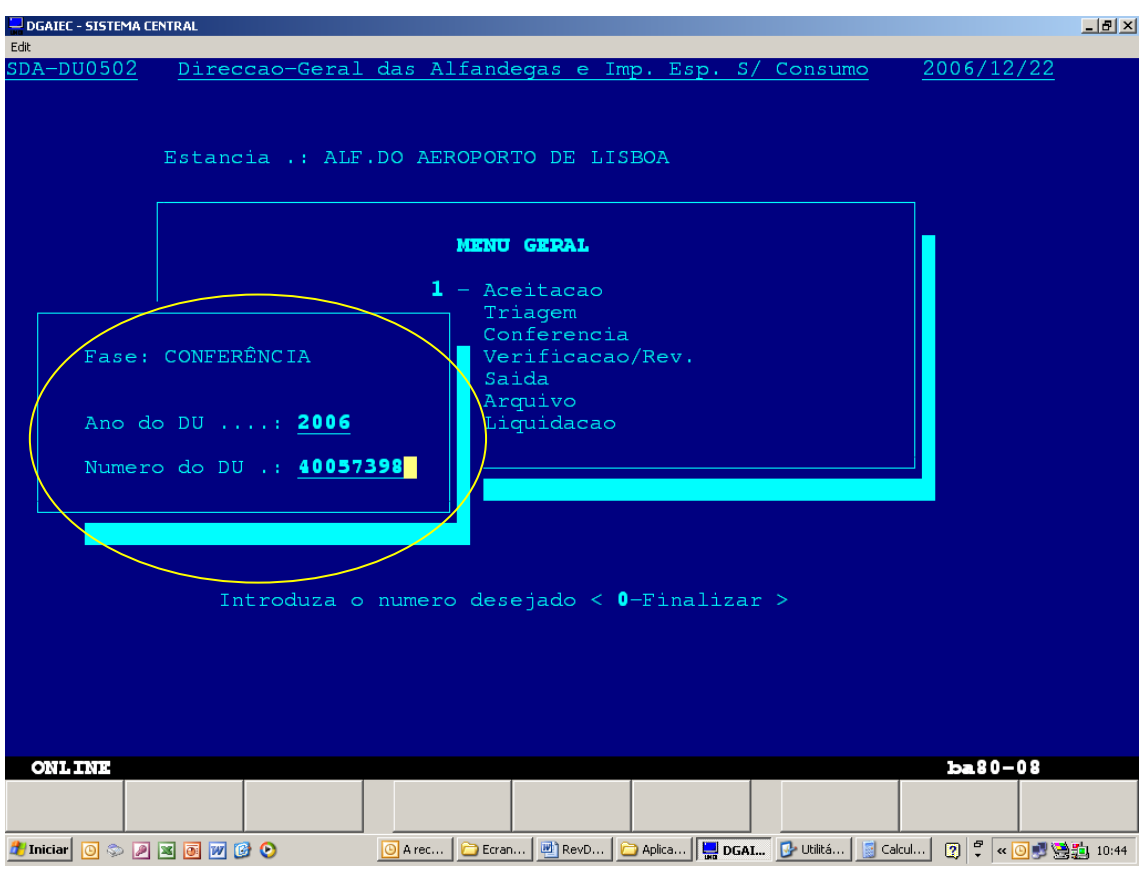

• **Introduzir Ano e Número do DAU** 

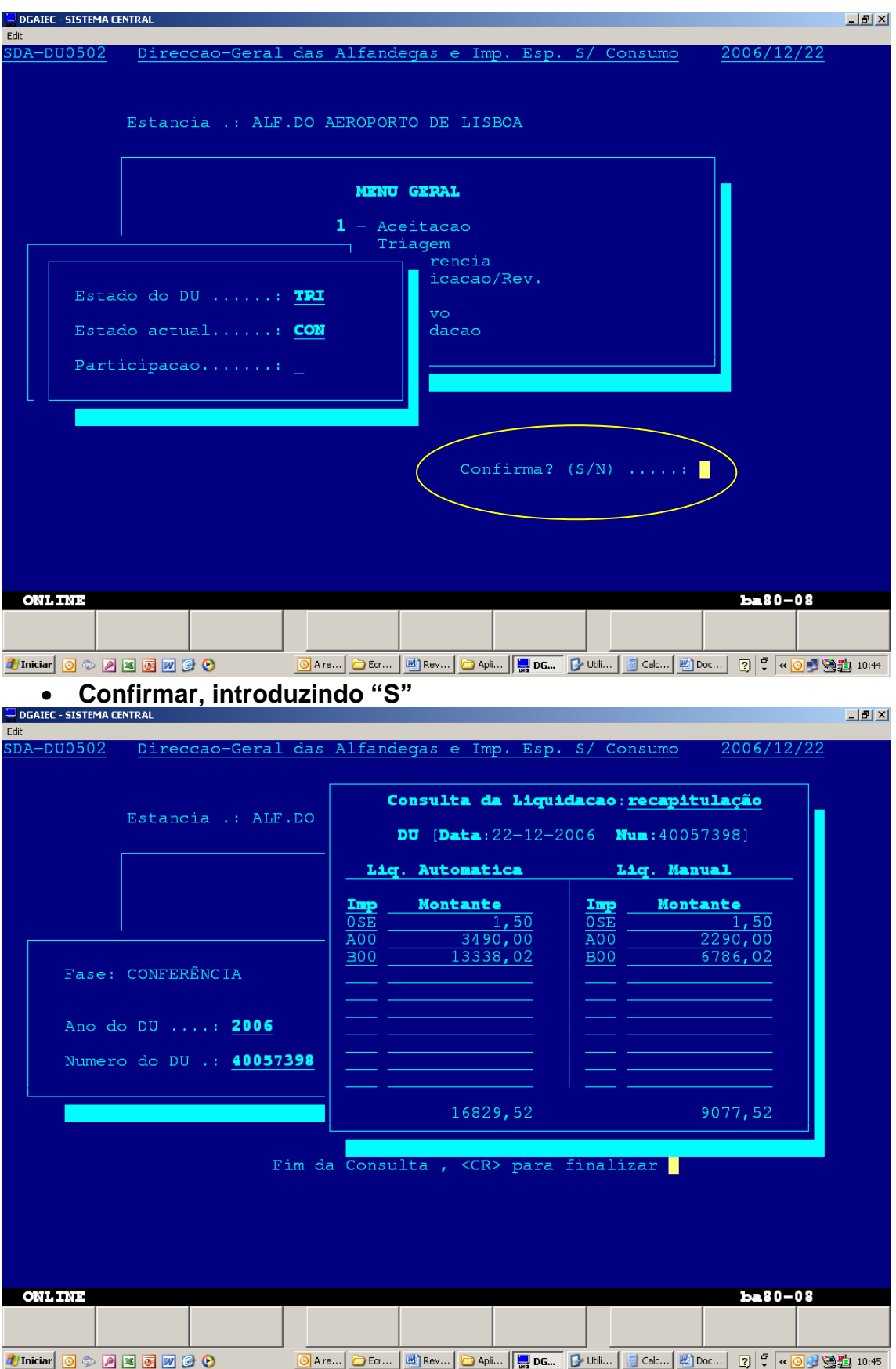

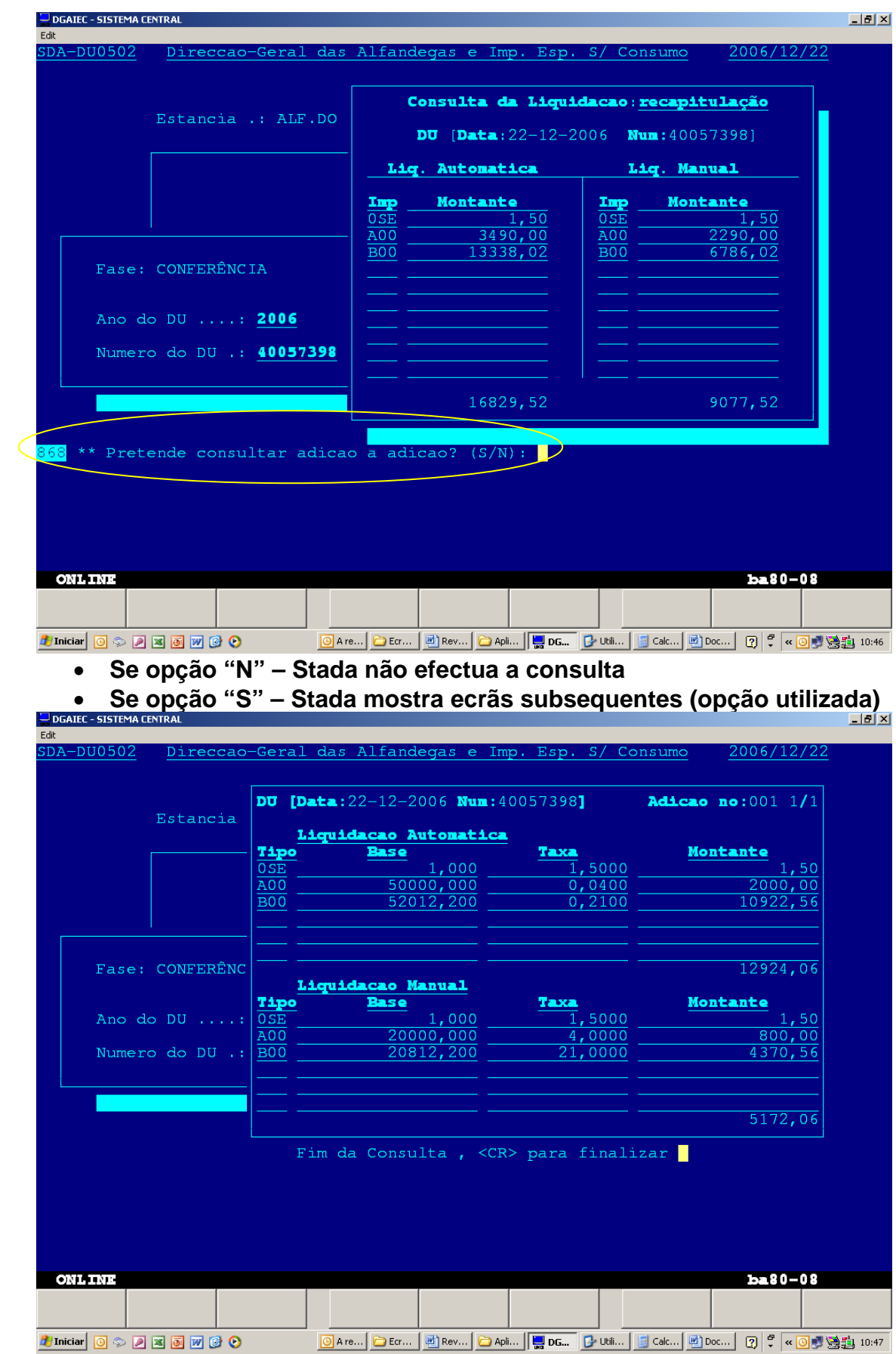

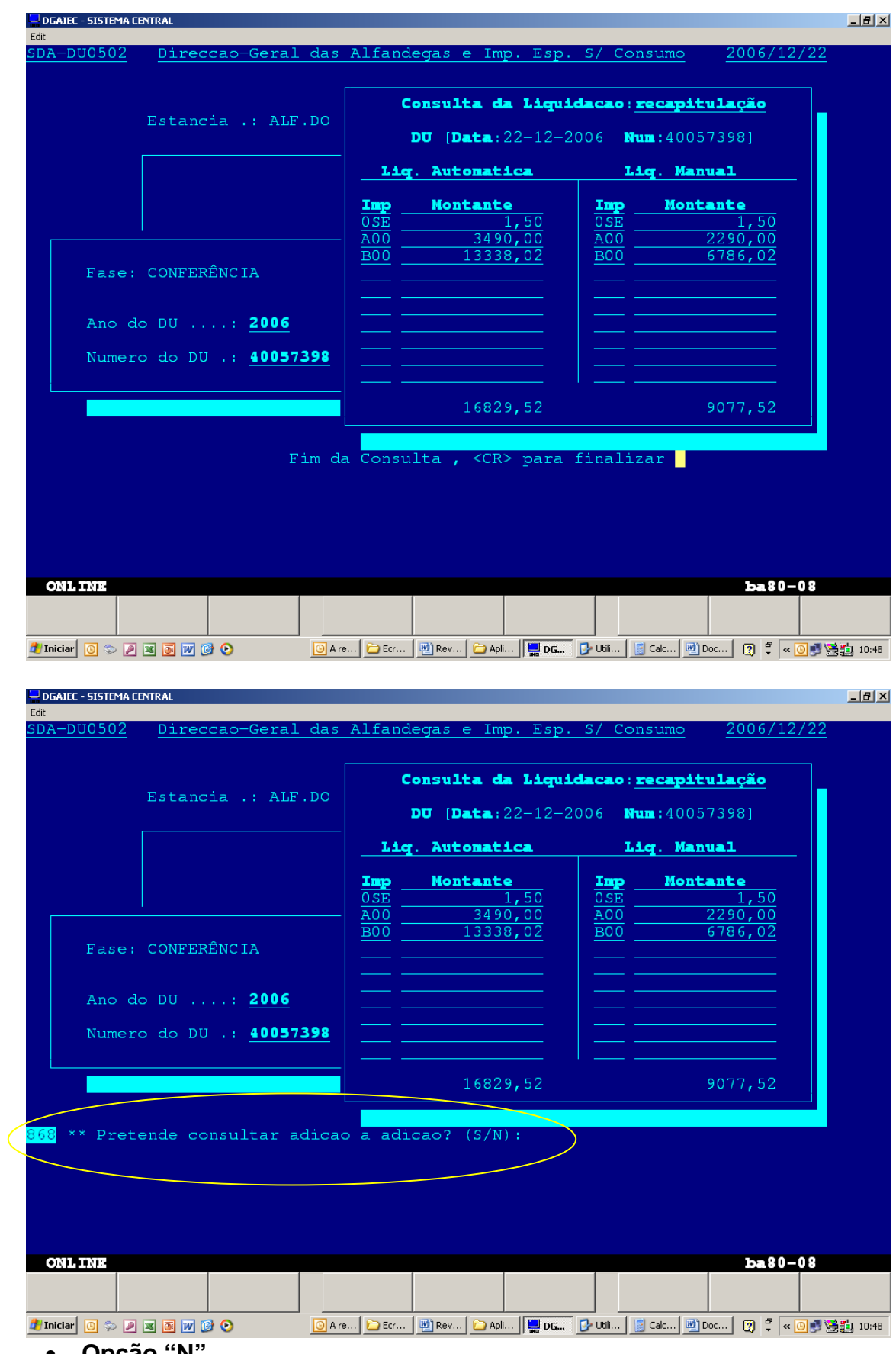

• Opção "N $\overline{ }$ 

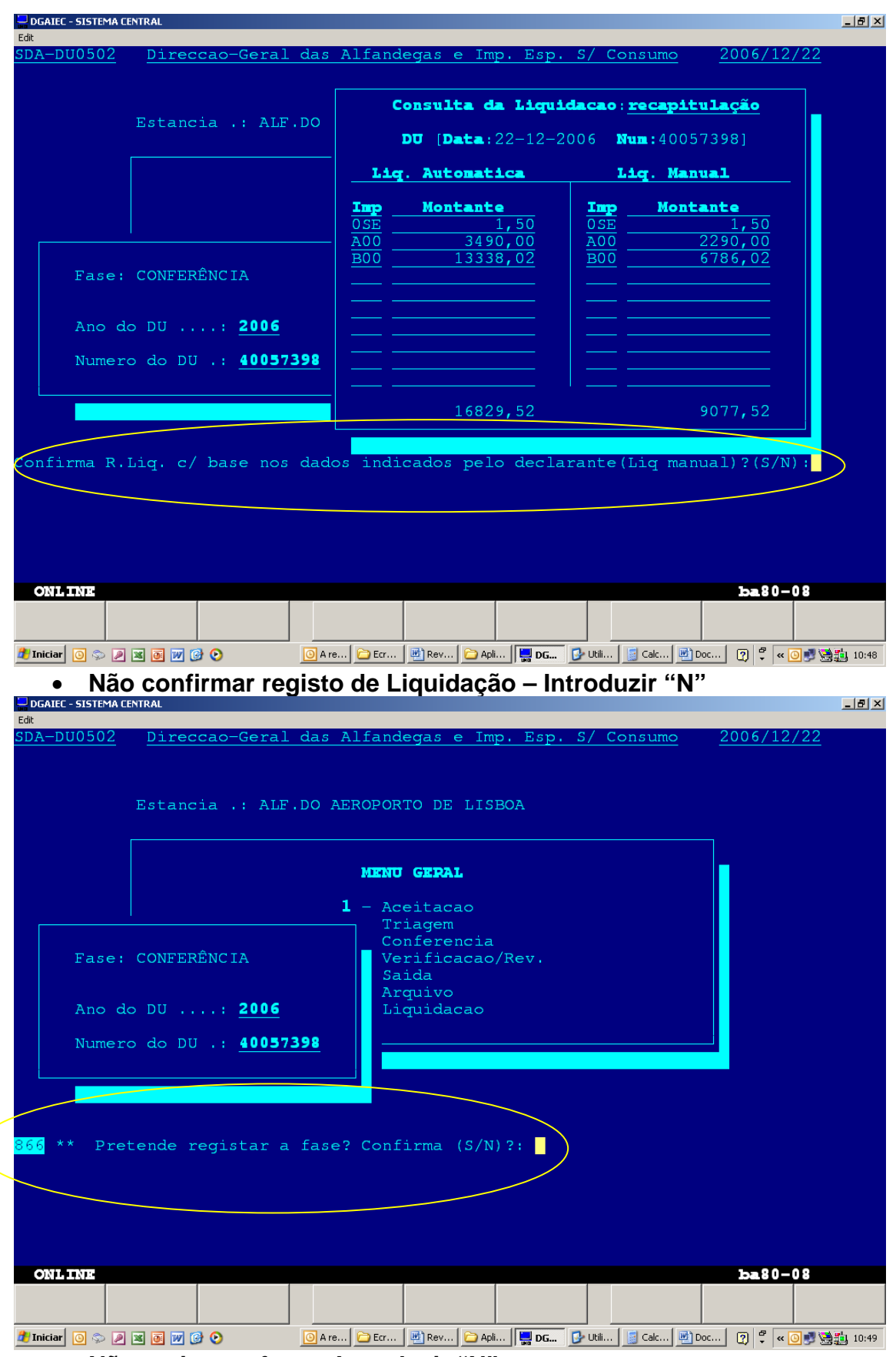

• **Não registar a fase – Introduzir "N"** 

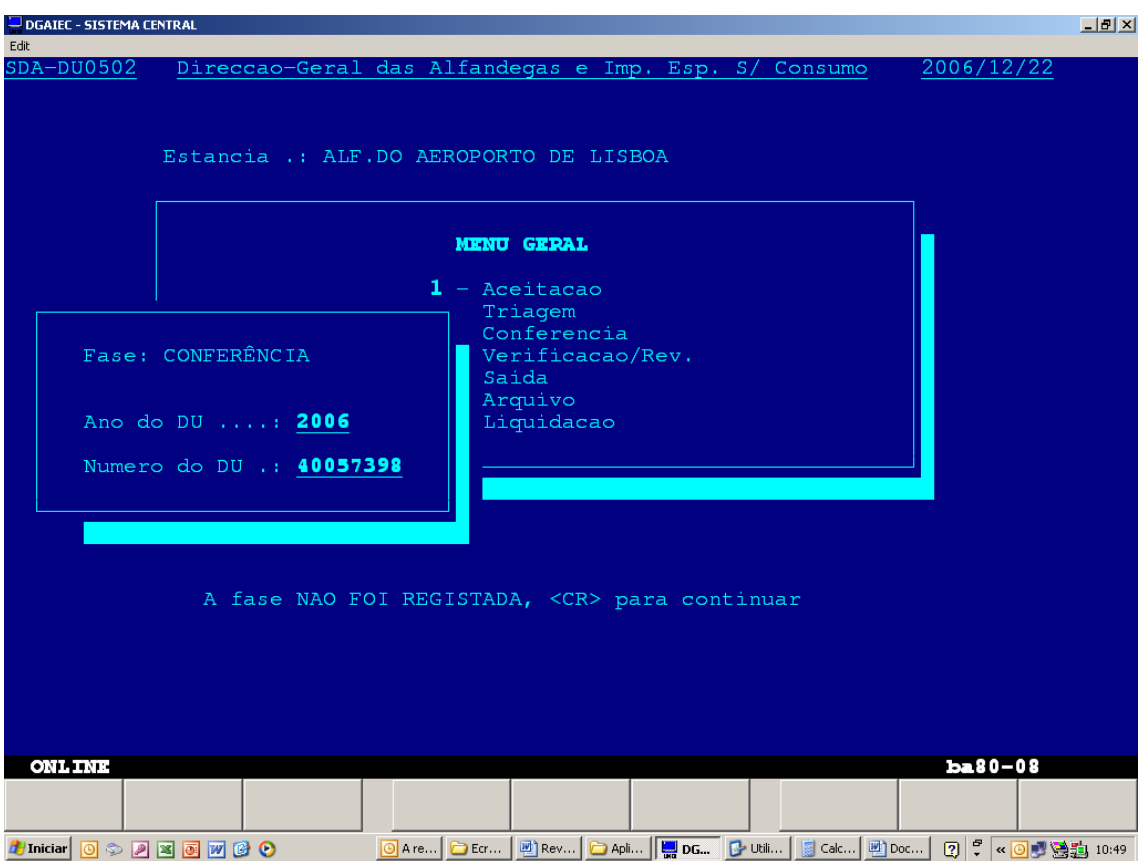